**Learning Notes Crack Free Registration Code**

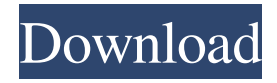

**Learning Notes Download [Mac/Win]**

1. Learning Notes Torrent Download is intended for intermediate to advanced students who are learning how to play scales on a keyboard. 2. It is based on the method described by David Morton in

the book "1st Grade Piano". 3. The display shows the fingering in a horizontal stave plus the position of the fingering on a vertical stave. 4. The notes for scales can be shown as a pentagram or as a circle. 5. The application will allow you to play a scale and

view a circle of notes or a pentagram. 6. The program can also display the content of a music book, so that you can play that book as you learn. 7. Learning Notes Full Crack is an idea on how to play pieces with a specific fingering. What can you do with Learning

Notes Crack? 1. You can set your input and output devices and then play a scale, a chord or a piece of music using the current note as a reference. 2. You can also play a chord with reference to one note, and play a scale in reference to another note. 3. You can play one note

as a reference and then play a chord in reference to that note. To play scales and chords in reference to a note, select the key "1" on the input device and then select the scale or chord that you want to play. Before you can start to play a piece, the application will ask

you to select the input device. If you do not have an input device selected you can select your keyboard or midi keyboard device. If your keyboard or midi keyboard device is set in the input device, it is selected automatically. If it is not

selected then you can select it by pressing the key "4" on your keyboard or midi keyboard device. The application will then ask if you want to select your keyboard or midi keyboard device. If you select your keyboard or midi keyboard device then it is

automatically set to the input device. If you select the keyboard or midi keyboard device that is in the input device the application will show the current input device. If you select the keyboard or midi keyboard device that is not in the input device the

#### application will show "none" in the input device field.

**Learning Notes** 

1) The application will open when you press the 'Start' button in the 'Start' menu, with the MIDI keyboard attached. 2) Pressing any key of the

keyboard will trigger a symbol to appear, for each key, corresponding to the note of that key (see 'Pentagram Display' for an example). 3) The notes heard when pressing a key will be heard, and their hexagram display will be shown. 4) You may set the

input and output MIDI devices (as in the 'Tools' menu). 5) The 'OK' and 'Close' buttons allow you to stop the application and exit. 6) MIDI output devices will be displayed in the 'Input Devices' section. 7) All other devices can be added through the 'Add' button. 8) The

current MIDI device selected in the 'Input Devices' will be displayed in the 'Output Devices' section. 9) The application displays the 'Pentagram Display' (in the 'Appearance' section), which shows the current note in the stave. 10) With the 'Settings'

button, you can modify the devices listed in the 'Input Devices' and the 'Output Devices'. In 'Tools' you can add notes to the pentagram display (see 'Add Note'), modify the note position (see 'Set Note Position') and make pentagrams of any note (see

'Delete Pentagram'). In 'Appearance' you can change the font of the note symbols. In 'Output Devices' you can select a MIDI output device. In 'Input Devices' you can select a MIDI input device. In 'General' you can specify the start of the program execution,

the 'Current note' and the 'Scale' to be used. 11) The application can run in two modes: it can be displayed on the system startup (mode 'System'), or can be opened from the 'Start' menu (mode 'App'). Limitations: This is a first prototype, with no attempt

to fix all the shortcomings of the software. 1) No MIDI synthesizer is currently supported. 2) No 'How to play' documentation is available (see 'Documentation' section). 3) Very poor sound quality. 4) Some of the note symbols are missing. 5) Very poor user

#### 1d6a3396d6

**Learning Notes Crack + Patch With Serial Key Free X64**

Whats New: Version 0.6.2 - Finalized the device & viewport manager - Added the ability to save sessions - Added the option to select a file to load the session - Fixed some crashes - Fixed some issues

with device loading - Fixed some other issues with viewport position - Fixed some issues with the autoscroll feature - Fixed the track-shift on/off Version 0.6.1 - New UI - Improved the position of the device-list (start-pos) - Improved the autoscroll

support  $(X/Y)$  - Improved the search feature - Improved the search hint - Fixed an issue where an empty session is loaded Version 0.6 - New UI - Improvements on the current configuration (see in the screenshots) - Improvements on the timing and layout -

Improvements on the note editor - Improvements on the viewport location manager - Improvements on the searching feature - Improvements on the keyboard mode - Improvements on the note order and position - Improvements on the viewport

size  $(X/Y)$  - Improvements on the autoscroll support - Improvements on the session saving - Improvements on the font size - Improvements on the layout-factory and the Viewport Manager - Improvements on the keyboard layout Version 0.5 - New UI -

Improvements on the devicemanager - Improvements on the layout-manager - Improvements on the keyboardmanager - Improvements on the keyboard device-sensitivity - Improvements on the tracking for every device - Improvements on the keyboard

colors - Improvements on the note-editor - Improvements on the note display -

Improvements on the positionproperty - Improvements on the position-reload -

Improvements on the viewport feature - Improvements on the viewport layout -

Improvements on the viewport size  $(X/Y)$  - Improvements on the options window -

Improvements on the timing feature - Improvements on the on-off Version 0.4 - New UI - Improvements on the note display - Improvements on the note colors - Improvements on the note display -

Improvements on the keyboard mode - Improvements on the keyboard colors -

Improvements on the note

order - Improvements on the viewport layout -

Improvements on the viewport location (X/Y) - Improvements

#### on the viewport size  $(X/Y)$  -Improvements on the

**What's New In Learning Notes?**

# Keyboard and notes for the midi scale Note detection: For your safety a note is detected in real time. The application also offers a test mode where

you can send a midi note from the keyboard directly to the sound card and checks whether the note was recognized and the output corresponds to the input note. Installation: To install the Notes, extract the archive file with an archiver and start the application. You

can easily switch between the input and output devices with the buttons "Main input/output" and "Main input/output". Configure the input and output devices to your setup. The input devices are mainly used to record the played notes. The output

devices are used to play the note that you hear. It is recommended to set the output devices to the exact same settings as the input devices. Otherwise you might not be able to play the notes correctly, because the note detection algorithm works on pitch.

Bugs: This program is still under construction, and there are bugs, that are not yet fixed. Please report any bugs or suggestions to Advertising Read more Kigali (DR Congo) (AFP) After nearly two decades of conflict in their historic homeland, the

Congolese people are at last beginning to feel the benefits of a revival of their economy. At the end of September, the Congolese central bank announced the country's reserves had jumped more than three-fold in 2018 -- and the government projects a sixfold increase by the end of the year. "This is a good sign," said Bernard Ntoutabo, an investment manager in Kinshasa. "We can see a real chance of a new economic cycle," he told AFP, before adding with a smile: "Because we are in Africa, it is always

good news when money leaves the bank." In the past few years, many Congolese have been able to invest the vast profits from the diamond trade in savings accounts, helping to create a vast, new banking sector. "We are now talking about a real banking system,

rather than the bank notes and coins we have been using for years," Ntoutabo said. According to the central bank, the value of Congo's reserves has reached \$4.78 billion at the end of 2018, from just \$1.11 billion in 2008. Much of the money, however, has already

been invested, especially in Kinshasa and the national capital. - 'Contrary' to fears - The World Bank estimates that 50 percent of Kinshasa's population lives below the poverty line. But with the hope of new economic growth, the city's apartment blocks are

# filling up with a new population of young professionals, including some from the growing number of

**System Requirements For Learning Notes:**

# -Windows 7, 8, 10 -Version 0.9.7 or higher -512MB RAM (or more if you are using the GPU) -NVIDIA 2GB of VRAM (or more if you are using the GPU) -4GB HD -Computer with good graphics

# card Special Thanks: -Google for the latest NVIDIA drivers -Ubisoft for the early access to the open beta of 0.9.9 -Shaderfan for designing the shader used for making the

<http://yarekhorasani.ir/?p=188967> <https://www.meselal.com/what-039s-running-crack-free-3264bit-updated-2022/> <https://cefcredit.com/wp-content/uploads/2022/06/jamybrie.pdf> [https://fantasyartcomics.com/2022/06/07/winamp-bookmarks-to-window-media-player-playlist-crack](https://fantasyartcomics.com/2022/06/07/winamp-bookmarks-to-window-media-player-playlist-crack-serial-key-download-2022/)[serial-key-download-2022/](https://fantasyartcomics.com/2022/06/07/winamp-bookmarks-to-window-media-player-playlist-crack-serial-key-download-2022/) <https://cgservicesrl.it/wp-content/uploads/2022/06/calvpall.pdf> <http://www.giffa.ru/who/flep-crack-3264bit/> https://vietnamnuoctoi.com/upload/files/2022/06/Zkx4xOYXsCOA3jc75TqL\_07\_78a4ffa2b712bb3d312e [32ee5e5c6f63\\_file.pdf](https://vietnamnuoctoi.com/upload/files/2022/06/Zkx4xOYXsCQA3jc75TqL_07_78a4ffa2b712bb3d312e32ee5e5c6f63_file.pdf)

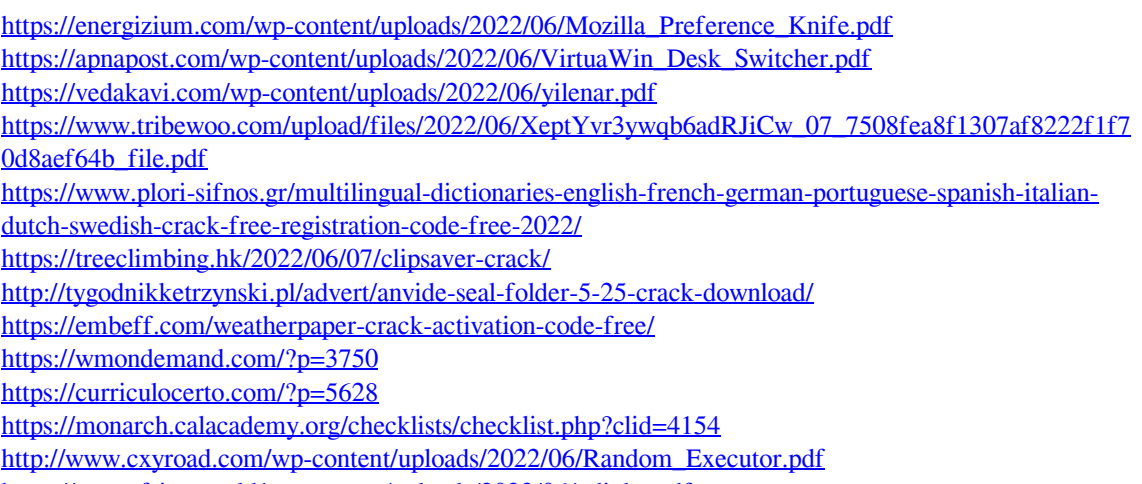

<https://newsafrica.world/wp-content/uploads/2022/06/odiuhy.pdf>